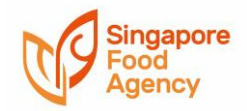

## **Pre-licensing Inspection Portal User Guide**

**Applicant shall ensure that you have received an In-Principle Approval (IPA) from SFA before proceeding to book the pre-licensing inspection appointment. Your appointment may be cancelled if you have yet to obtain IPA.** 

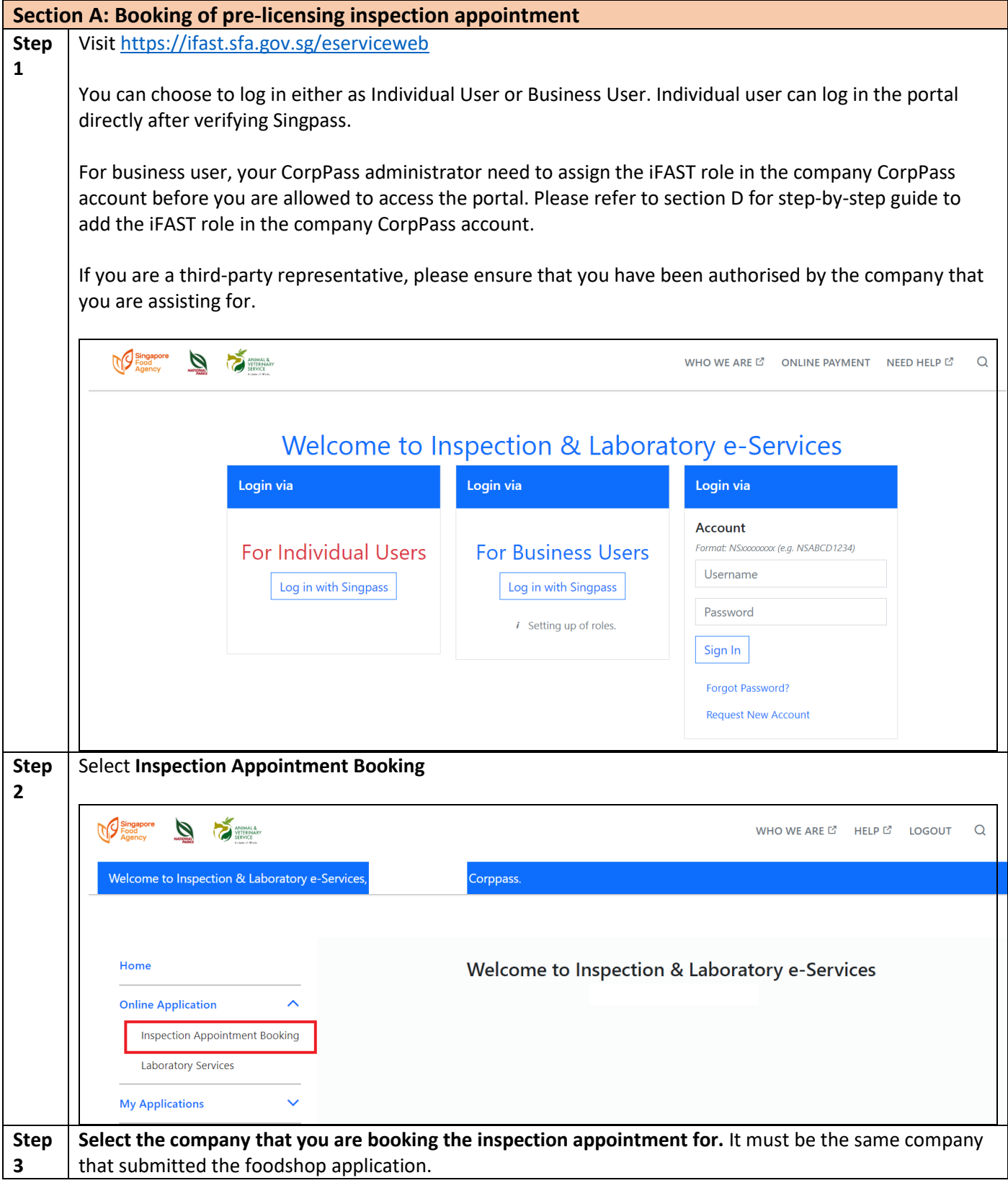

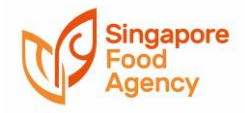

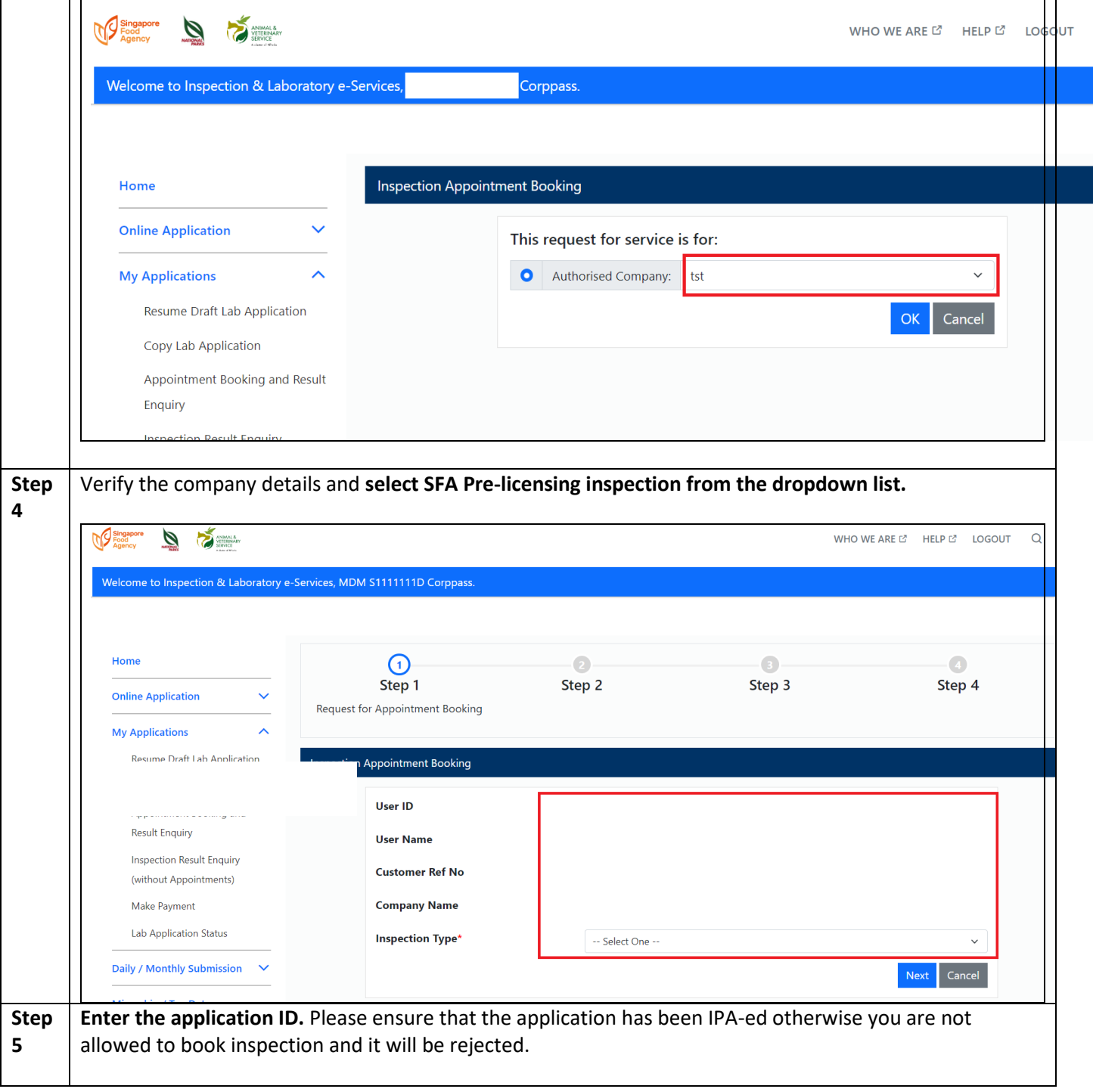

 $\hbox{\tt Q}$ 

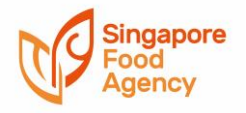

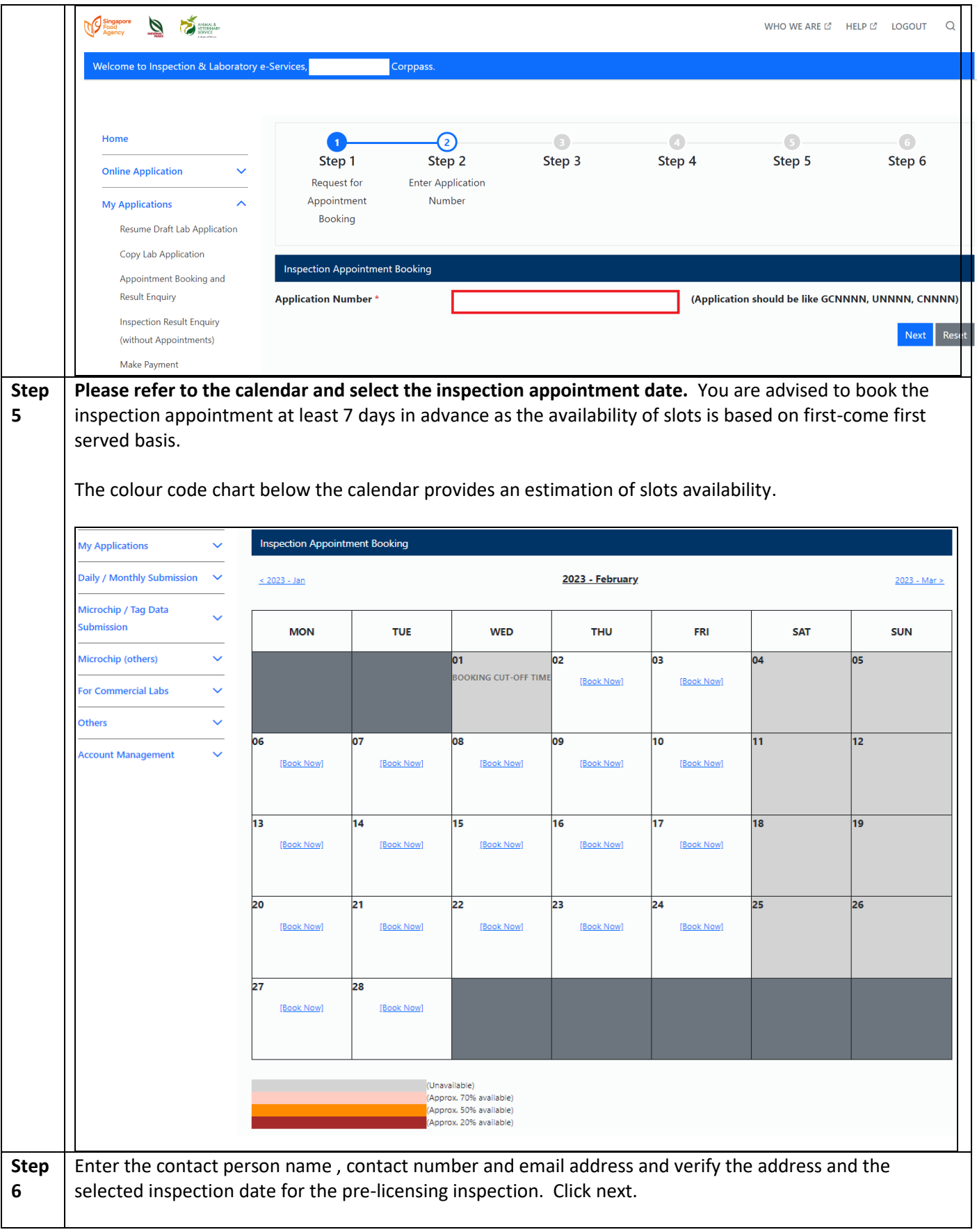

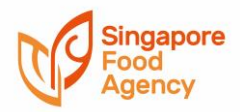

## | Pre-licensing Inspection Portal User Guide |

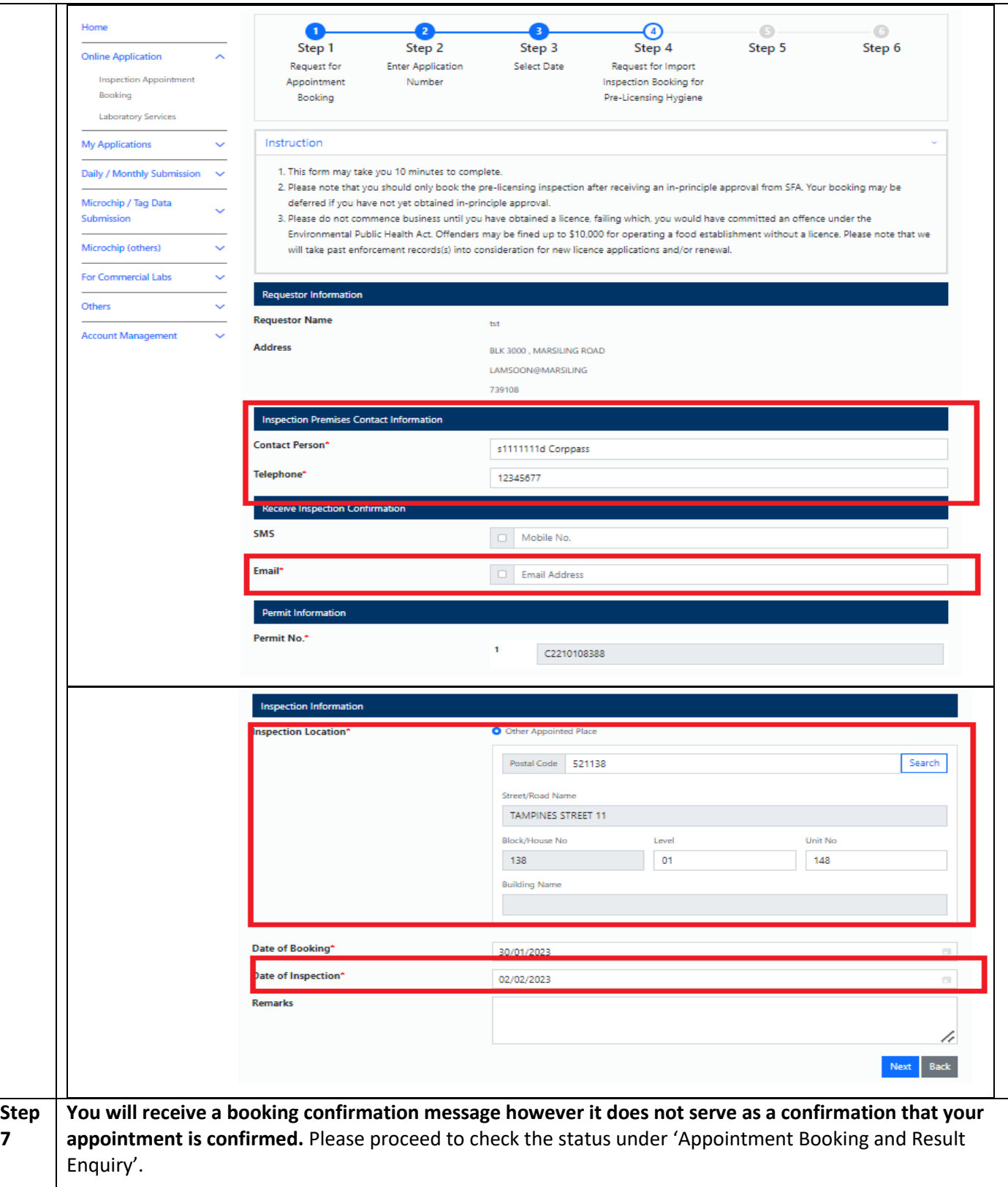

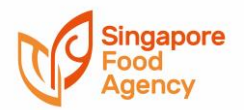

## | Pre-licensing Inspection Portal User Guide |

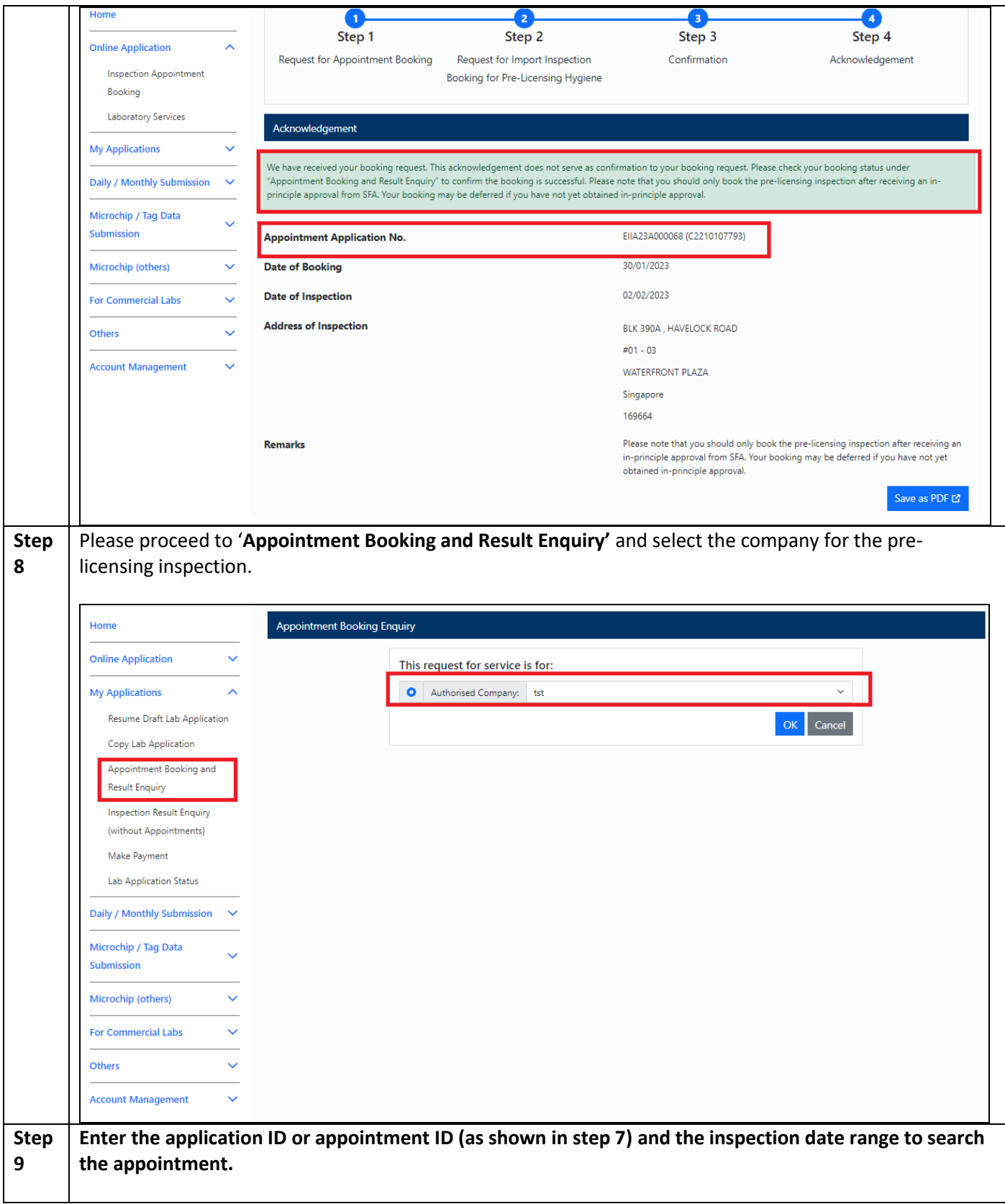

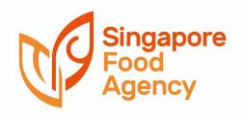

## | Pre-licensing Inspection Portal User Guide |

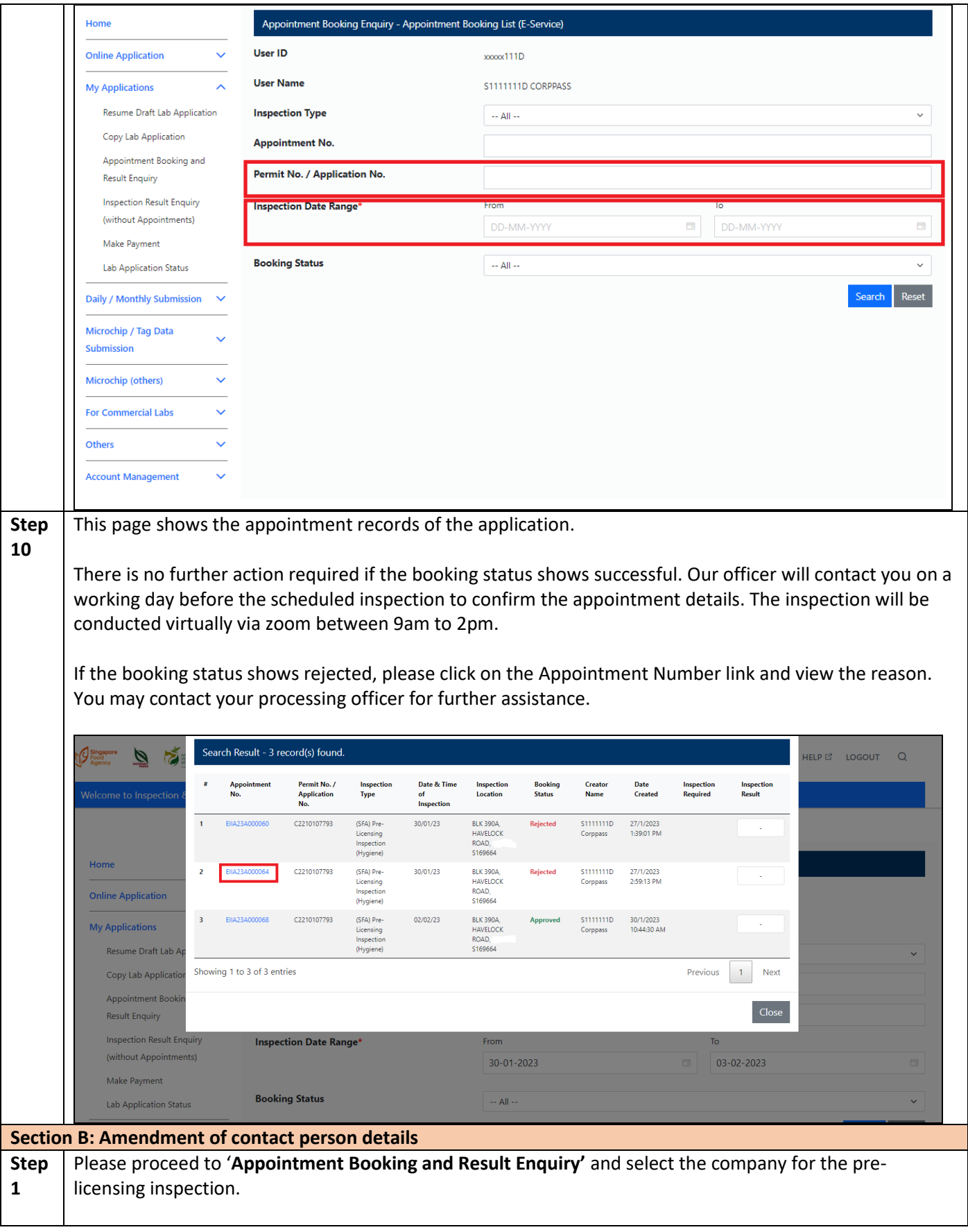

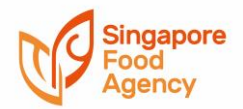

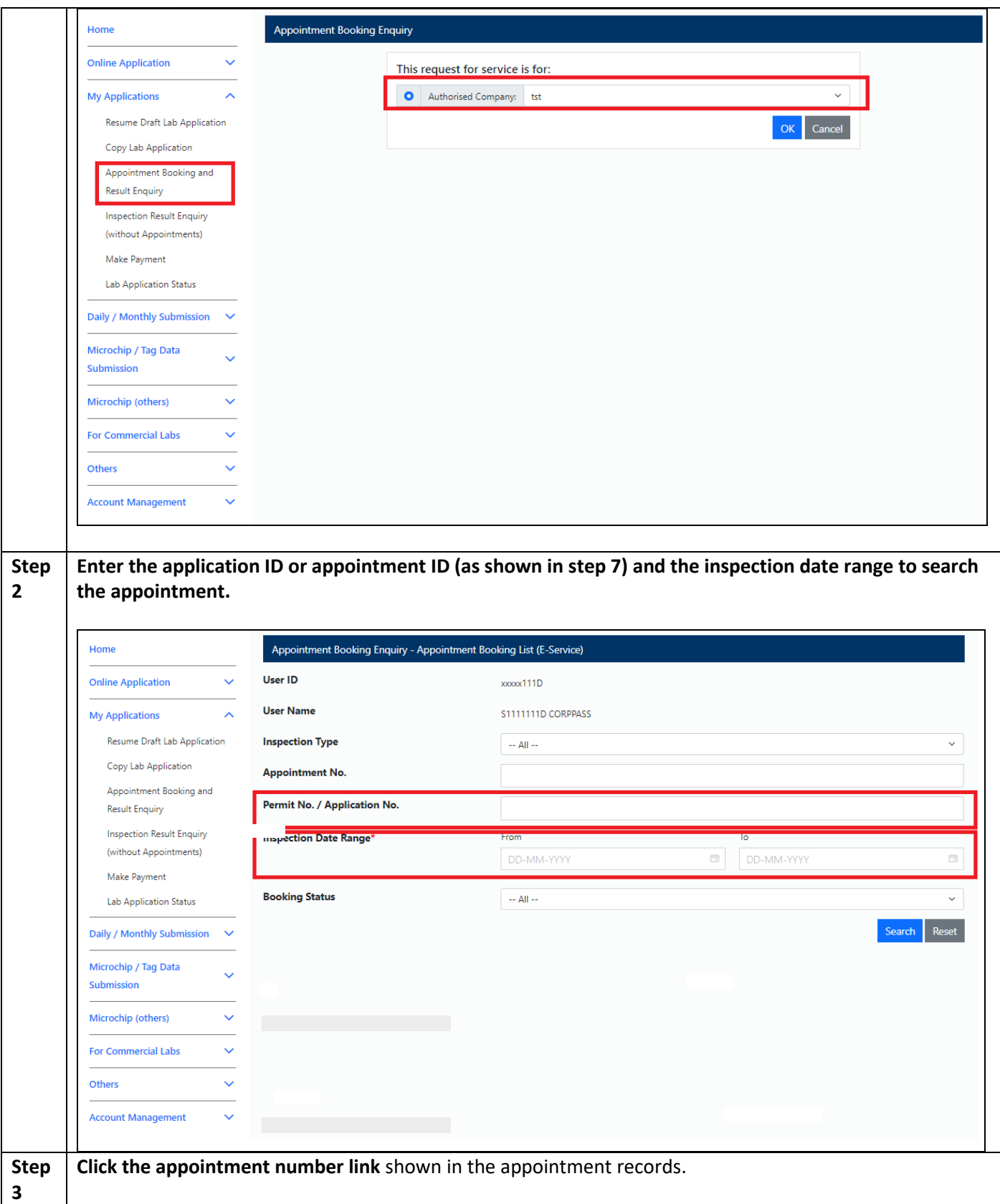

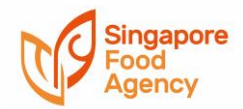

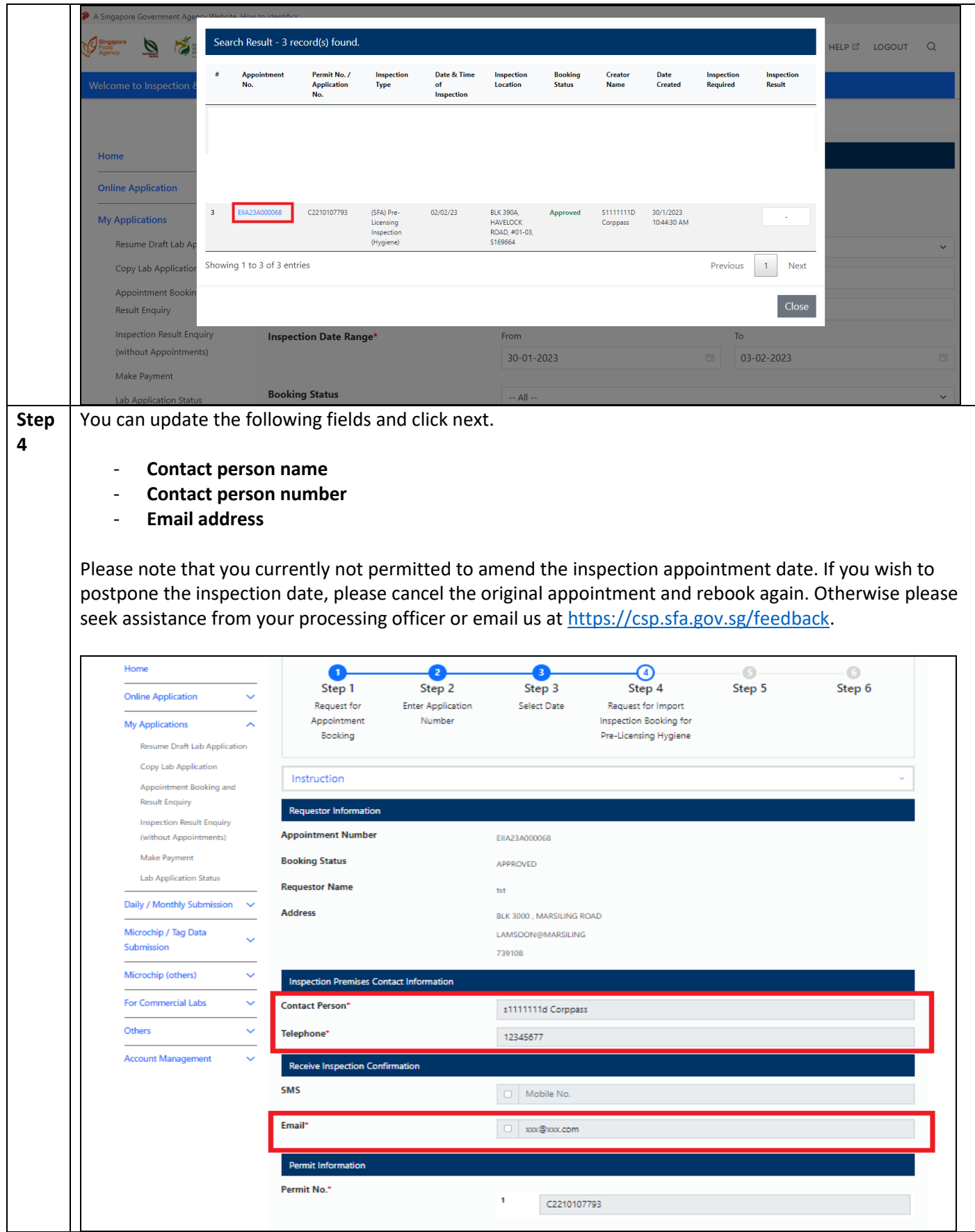

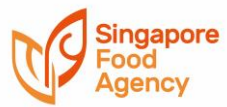

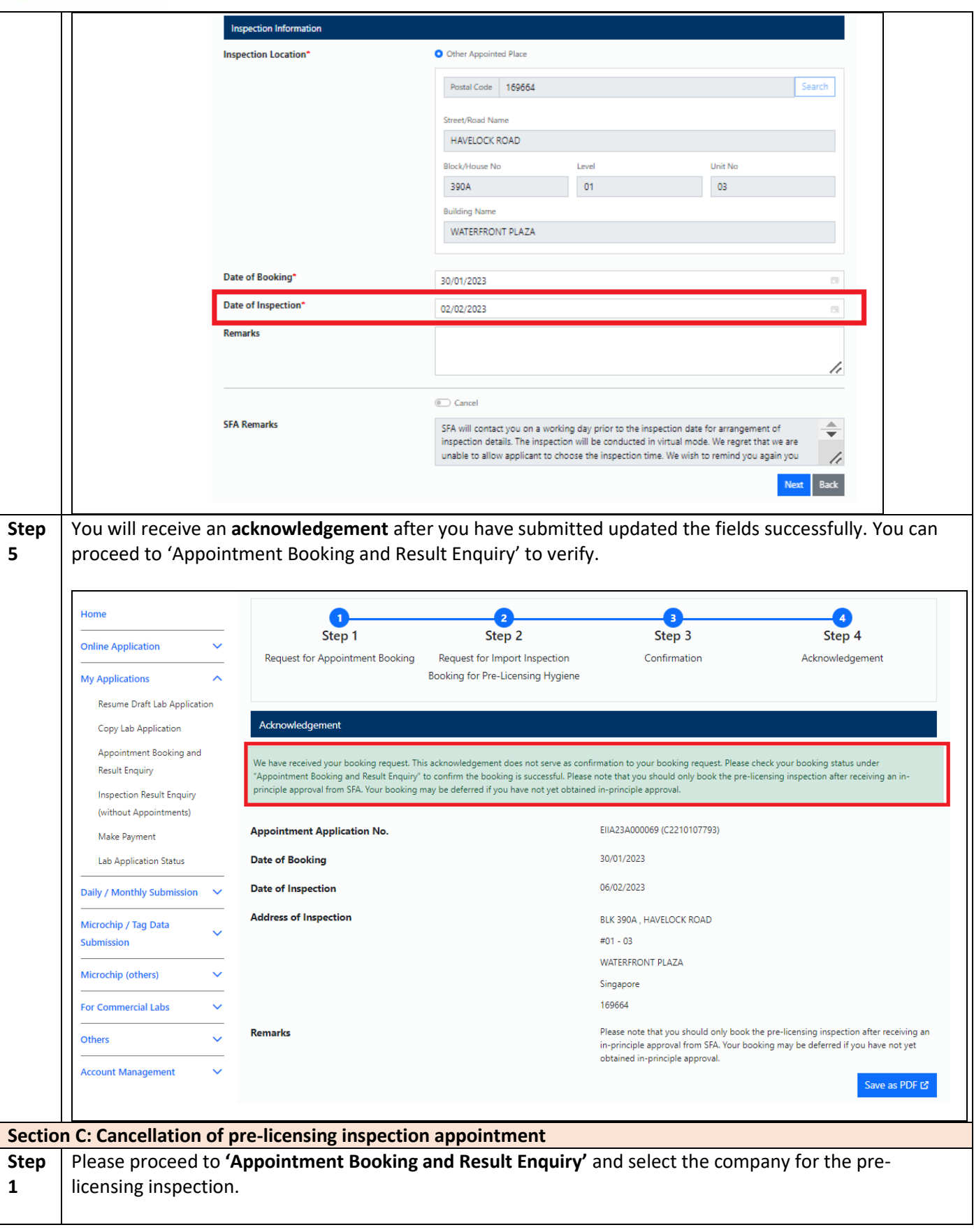

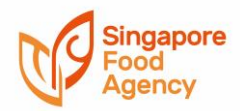

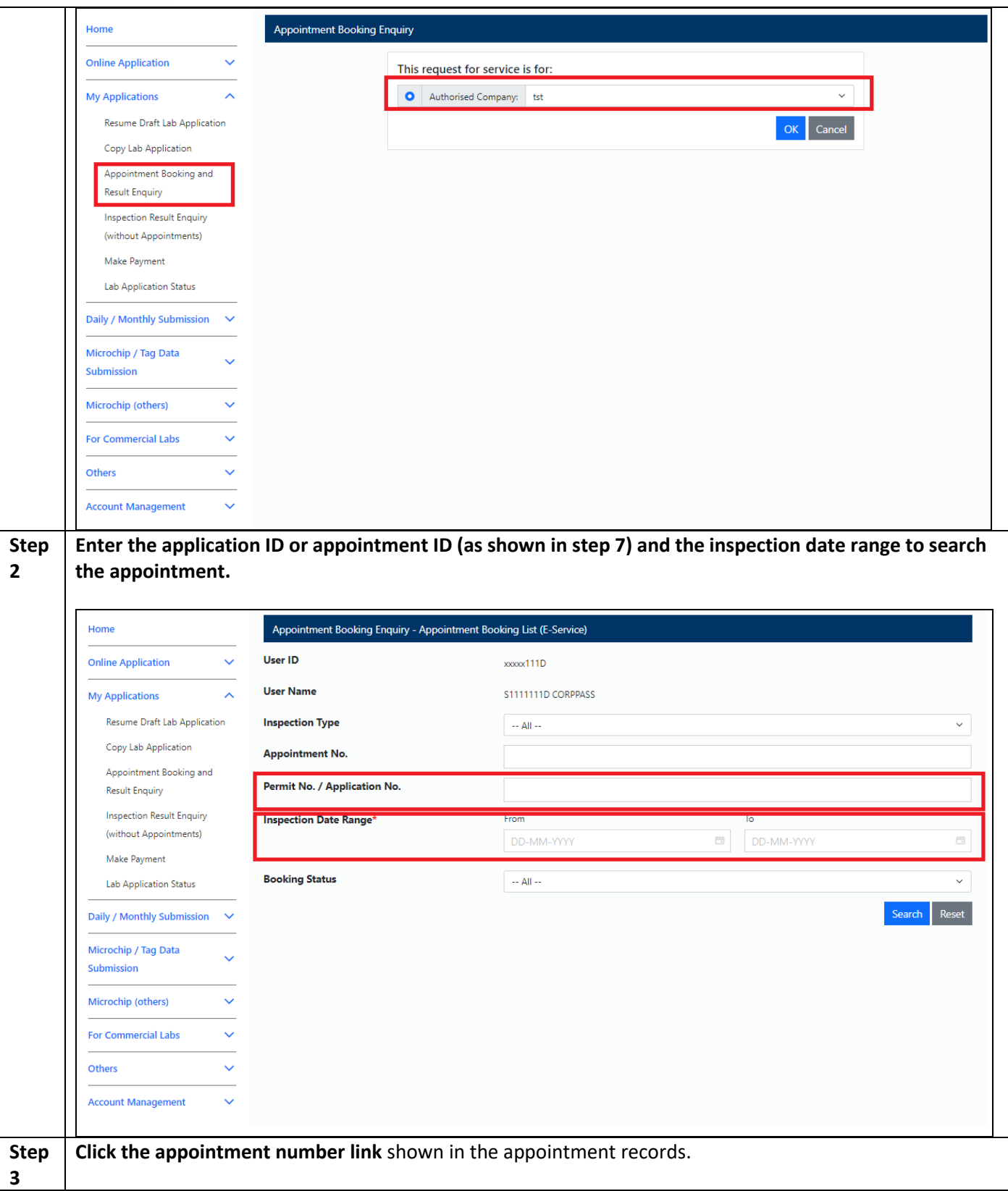

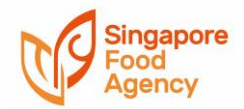

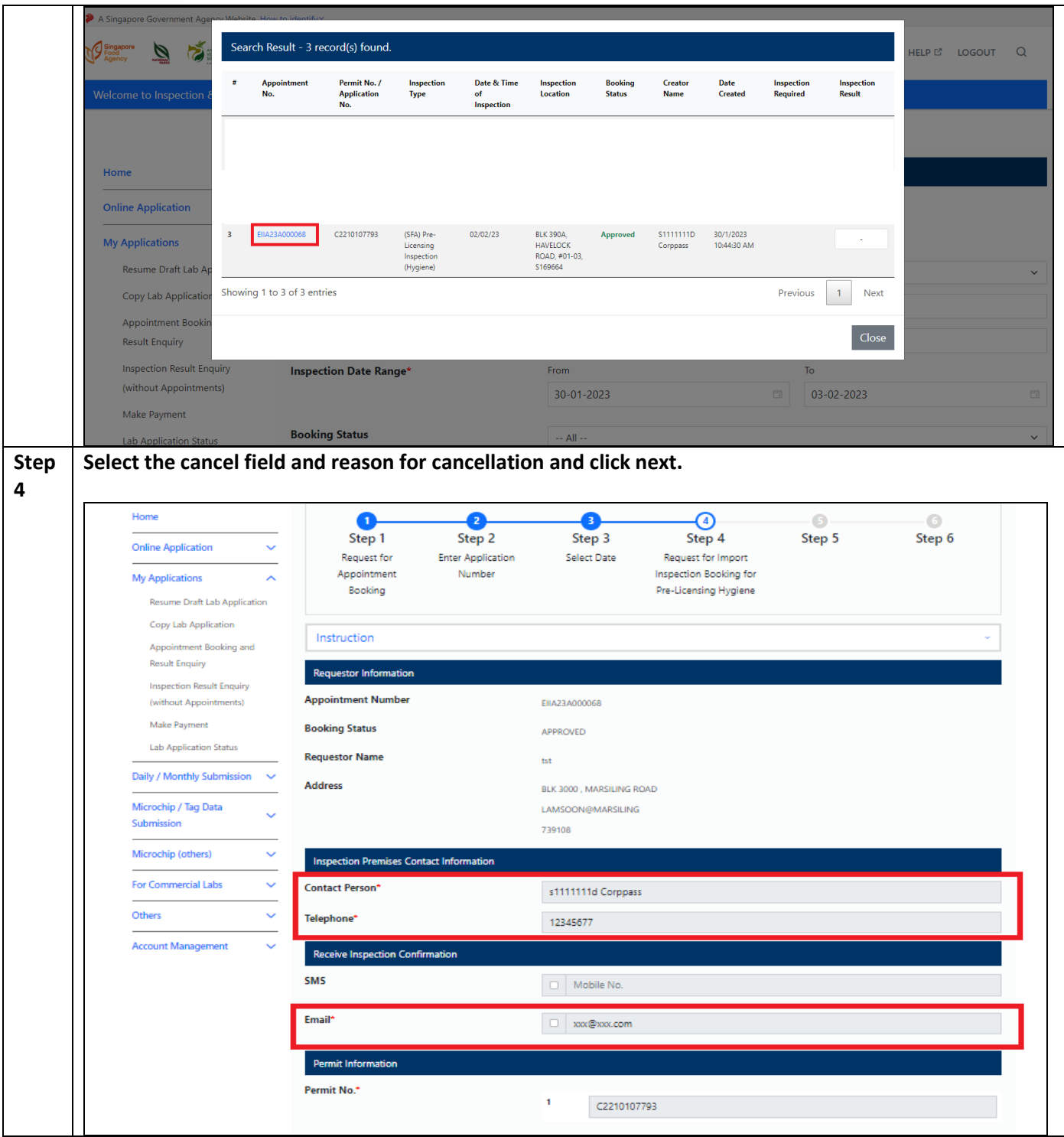

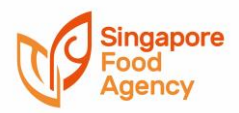

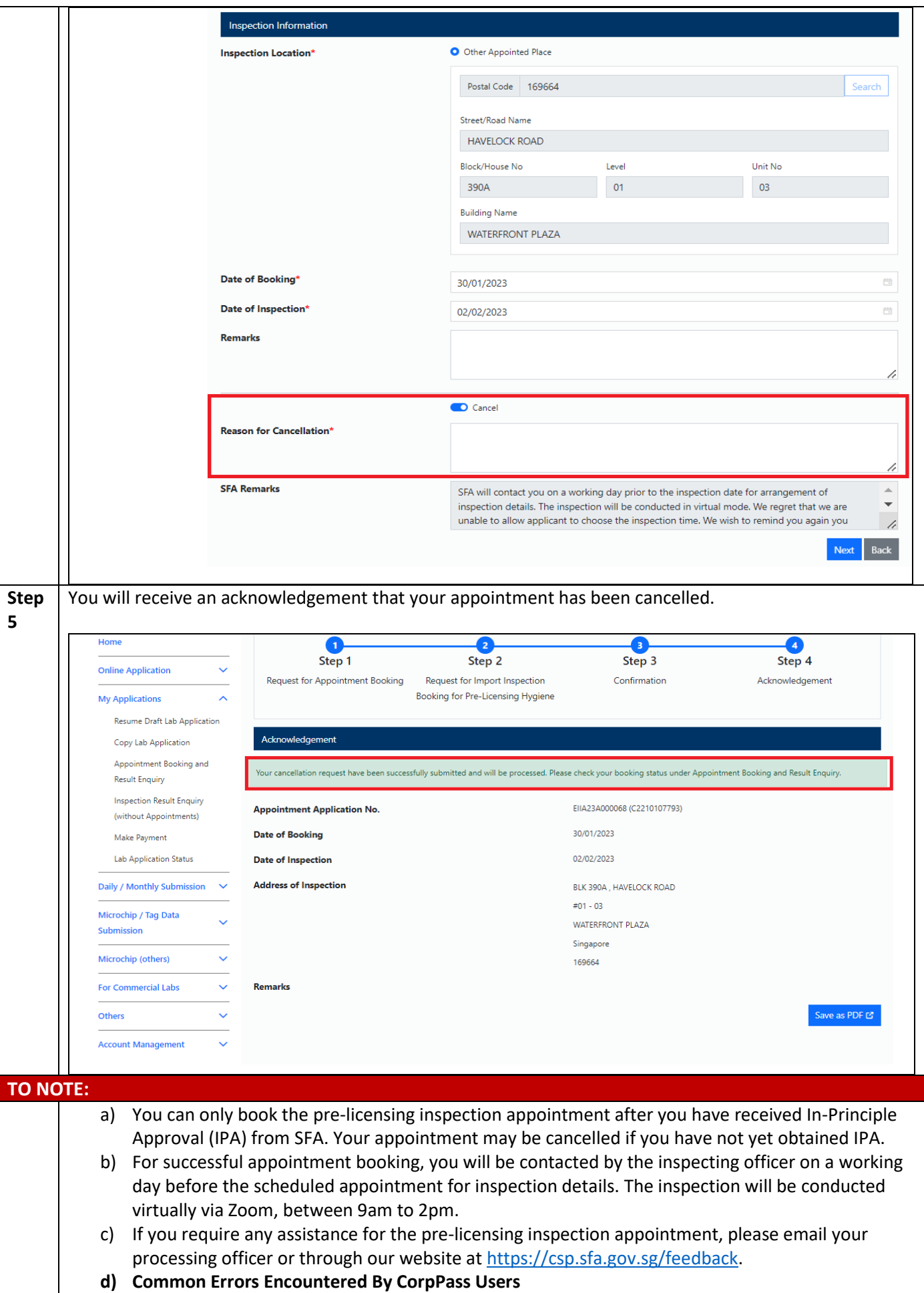

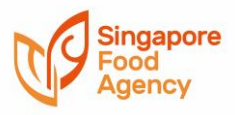

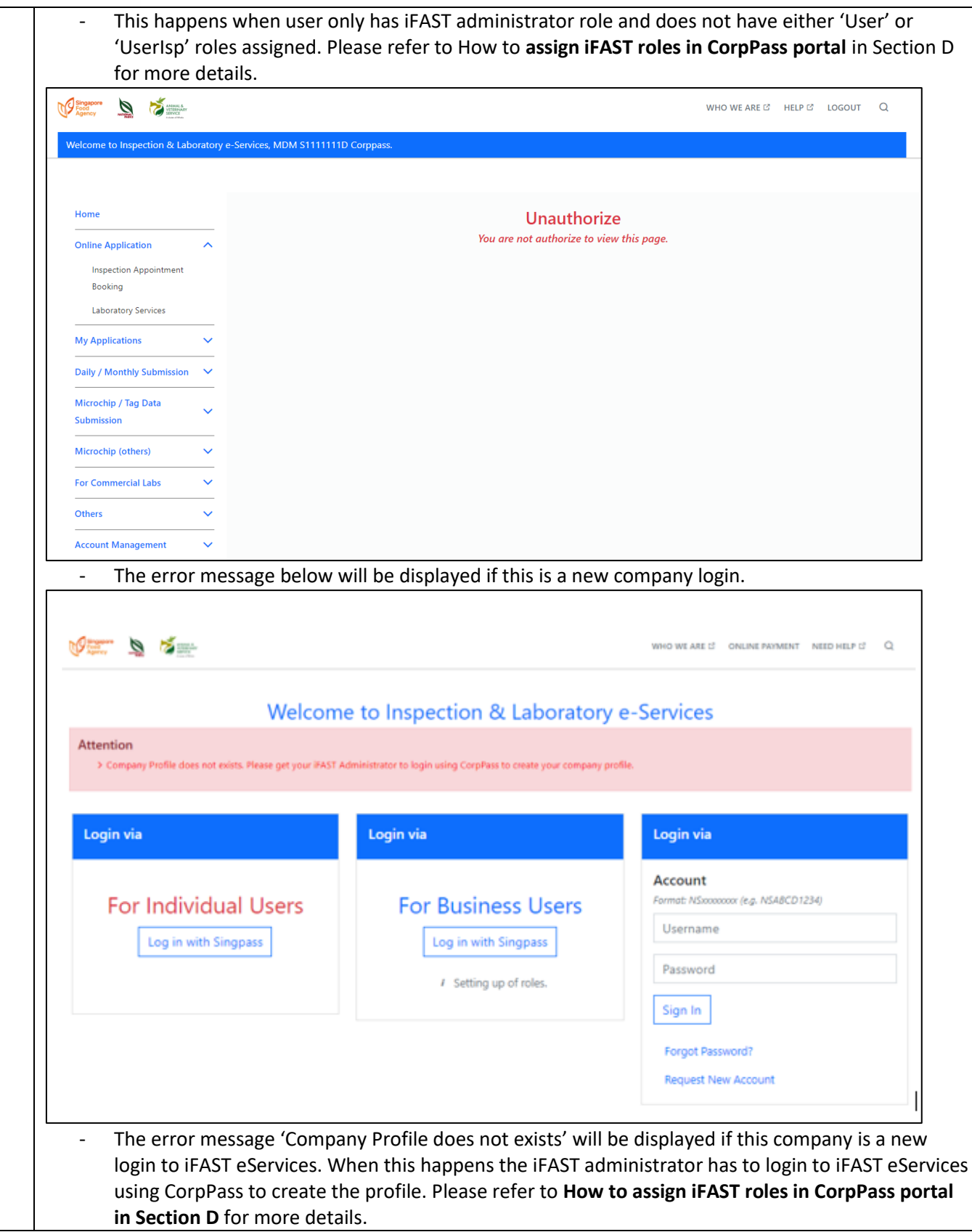

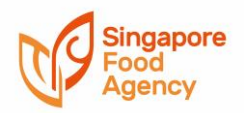

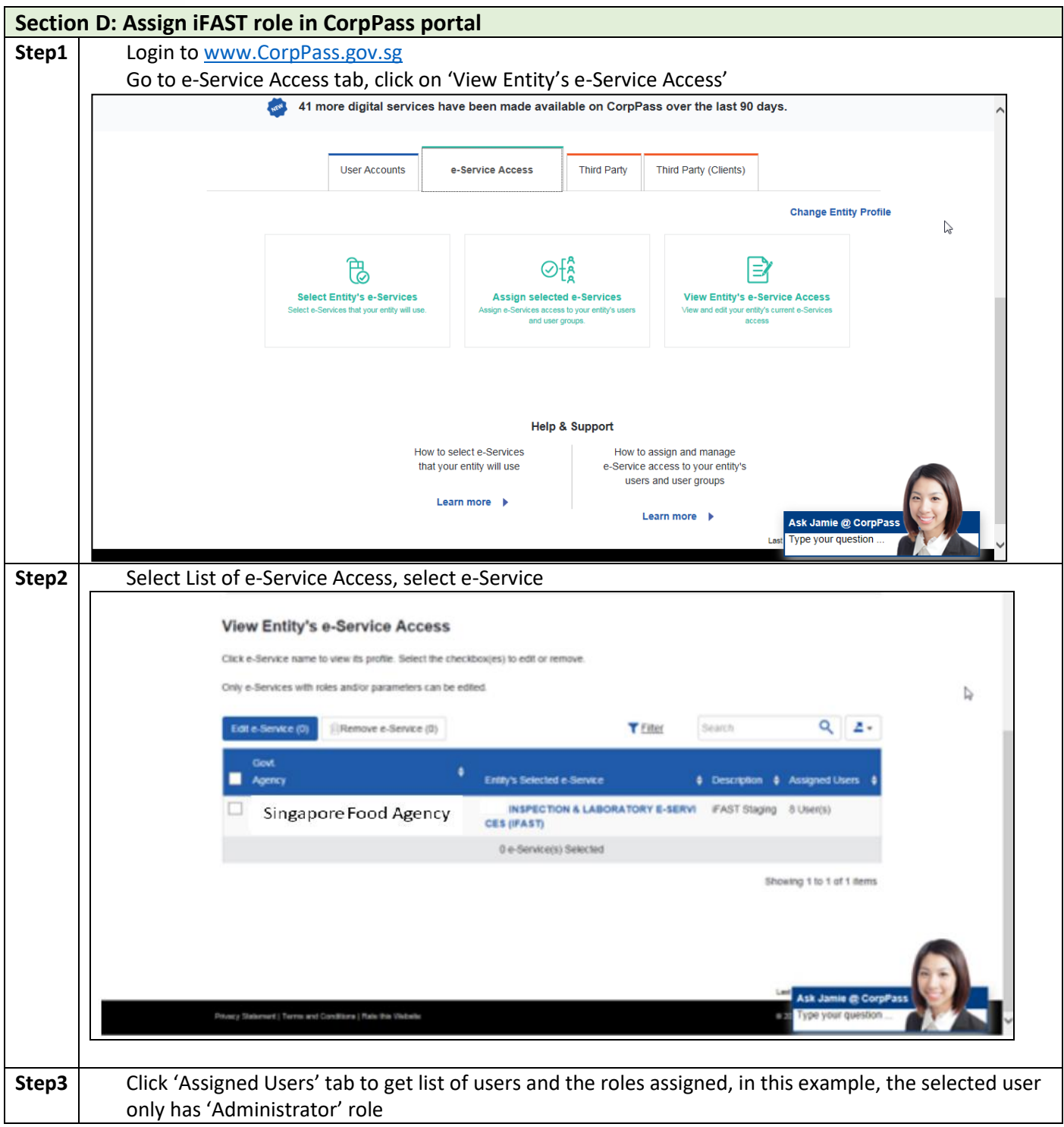

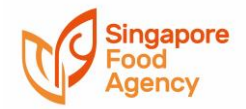

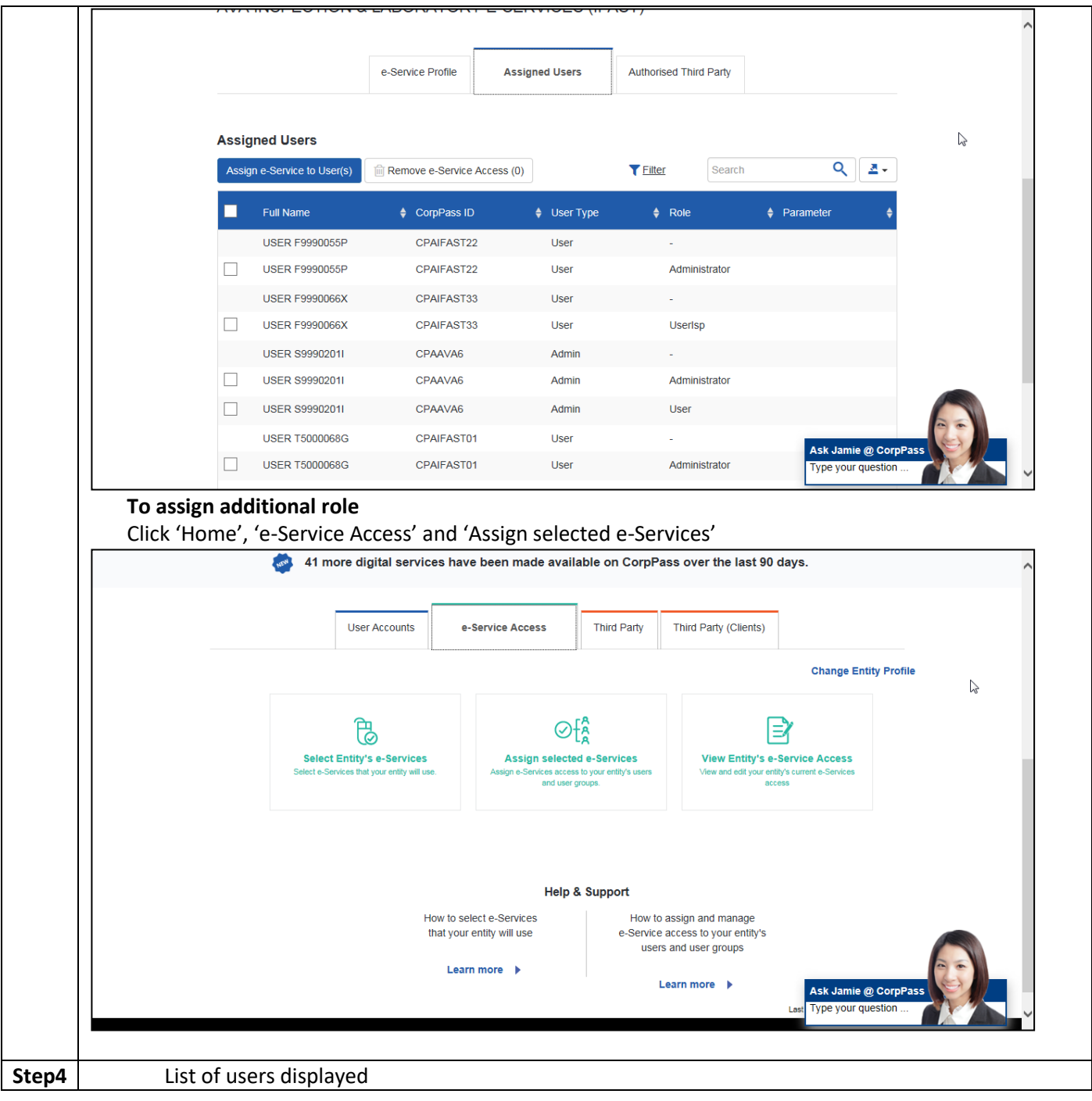

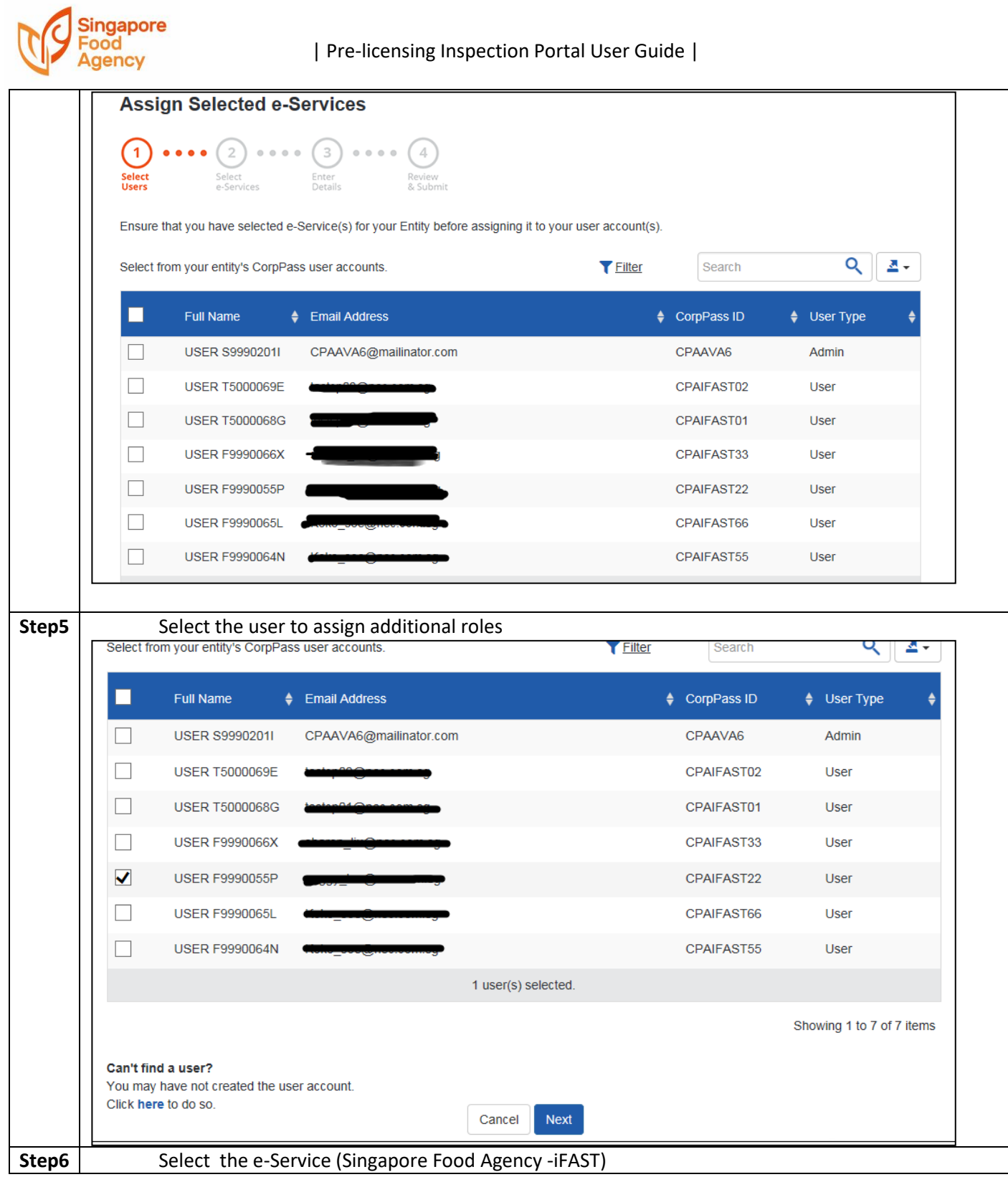

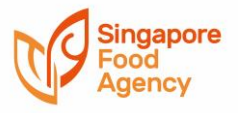

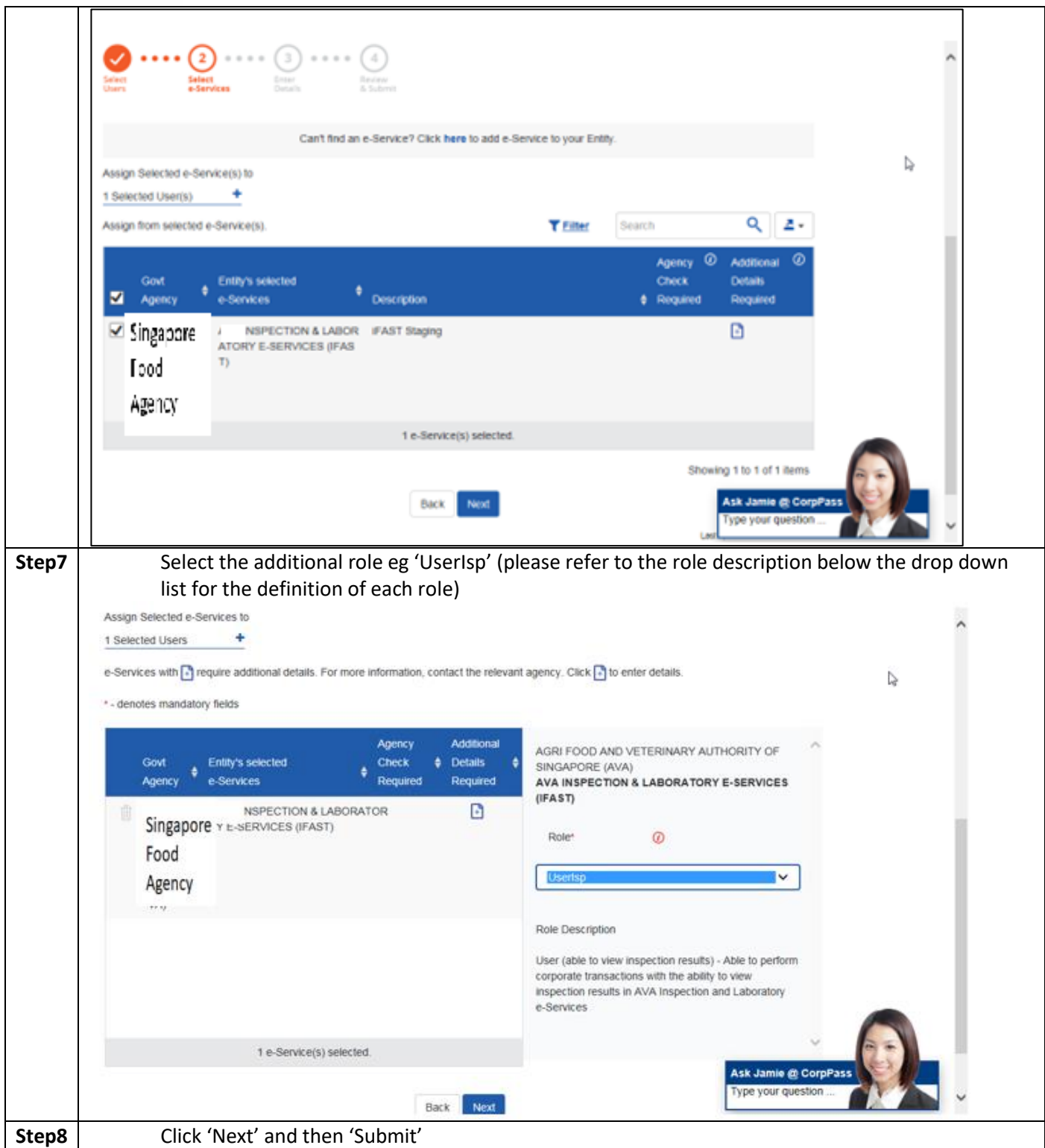

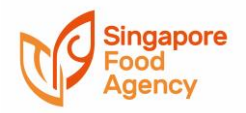

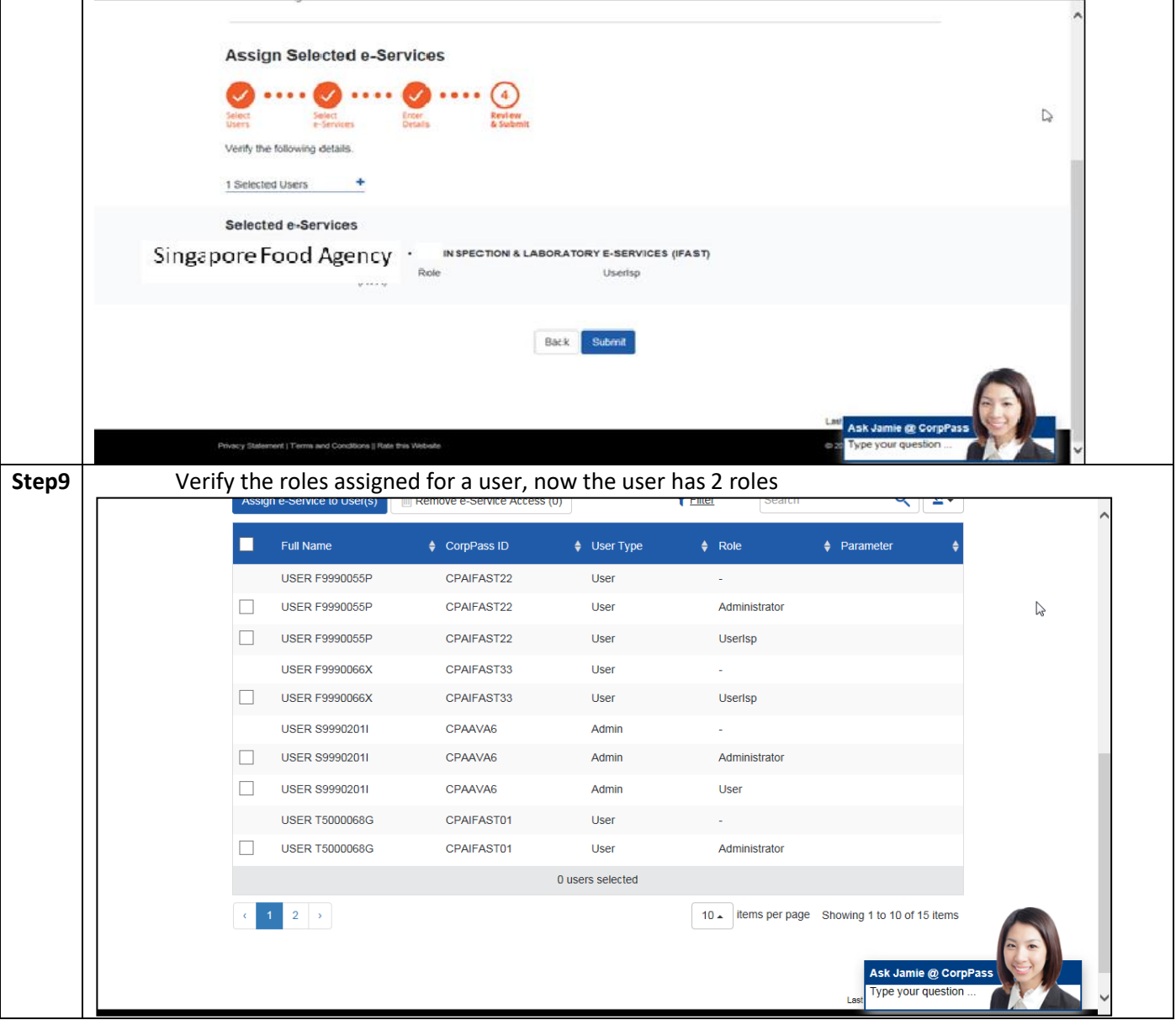